# Two's Complement, Memory Allocation, and Function **Pointers**

Lecture 11 Feb 21st 2023 | COMP 211-002 | Kenan Poole

#### Welcome!

#### Today:

- **→** Two's Complement
- **→** Assignment 3 Overview
	- **Memory allocation**
	- ◆ Function pointers

Logistics:

- ➔ Assignment 3 posted, due before class March 7th
- **→** Our excellent LA, Kenan Poole will be teaching today

### *Have an urgent question during the day?*

*Prof. Bakita has an office phone! (919) 590-6103* 

# **Vote for Student Body President!**

### TJ Edwards Chris Everett [DTH Article](https://www.dailytarheel.com/article/2023/02/university-sbp-2023-chris-everett-profile) DTH Article

**Candidates**

Theodore Nollert\* Platform: [go.unc.edu/theo](https://docs.google.com/document/d/12E_2y98wfc6uXTCVlnh4RrEb3h3ZicN)

### **Vote**

### [On HeelLife](https://heellife.unc.edu/submitter/election/start/577859)

**What is the Student Body President?**

 $\rightarrow$  The representative of all UNC students to university administration

#### **What do they do?**

- $\rightarrow$  Represent students as a full, voting member of the Board of **Trustees**
- $\rightarrow$  Regularly meet with the Chancellor, Provost, and Deans to provide student input on key decisions

\*Write-in candidate **Read about the candidates and make an informed decision!** 

# Practical Two's Complement

## Equivalences

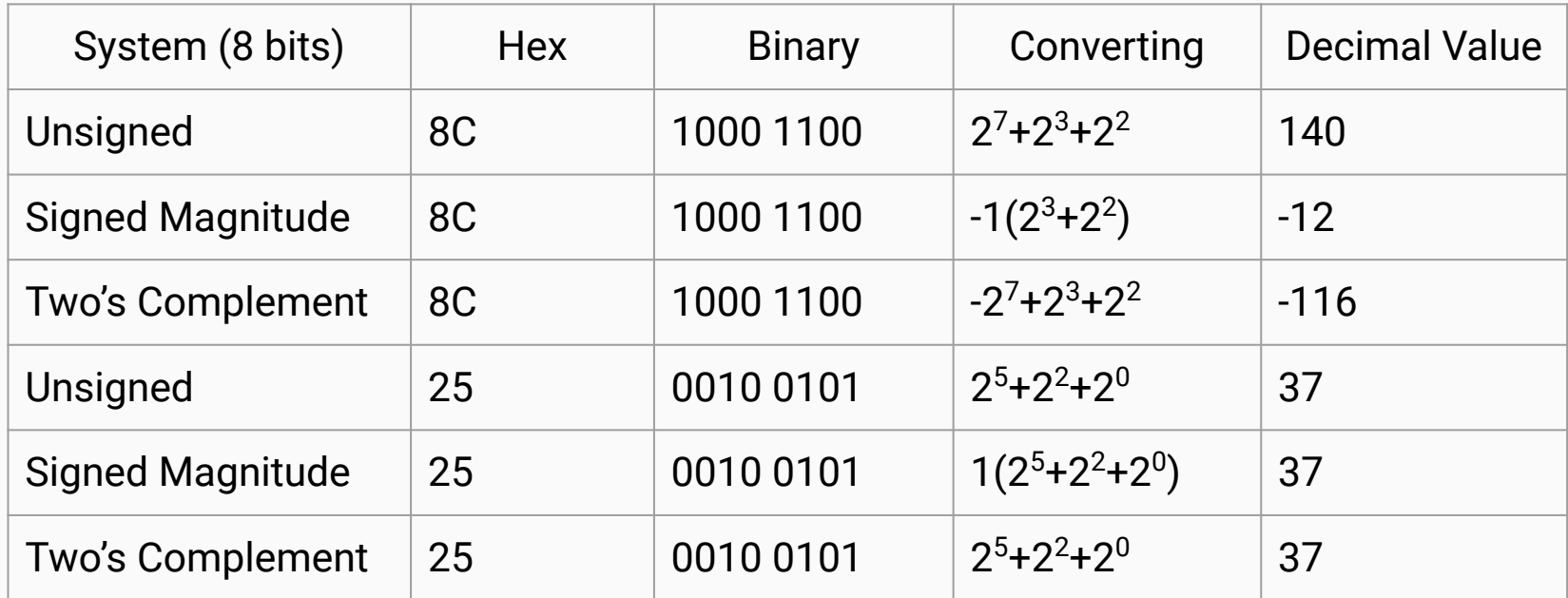

## Why we don't use Signed Magnitude?

- Binary Addition
- 0111 1000 (120) + 1000 1111 (-15) 0000 0111 (7) 0011 1000 (56) + 1000 1111 (-15) 1100 0111 (-71) 0111 1000 (120) + 0100 1111 (79) 1100 0111 (-71)
- $\bullet$  0? +0? -0?
	- $\circ$  0000 = +0, 1000 = -0 (for 4 bits)

Overflow!

## Binary Addition for Two's Complement

#### Two's Complement:

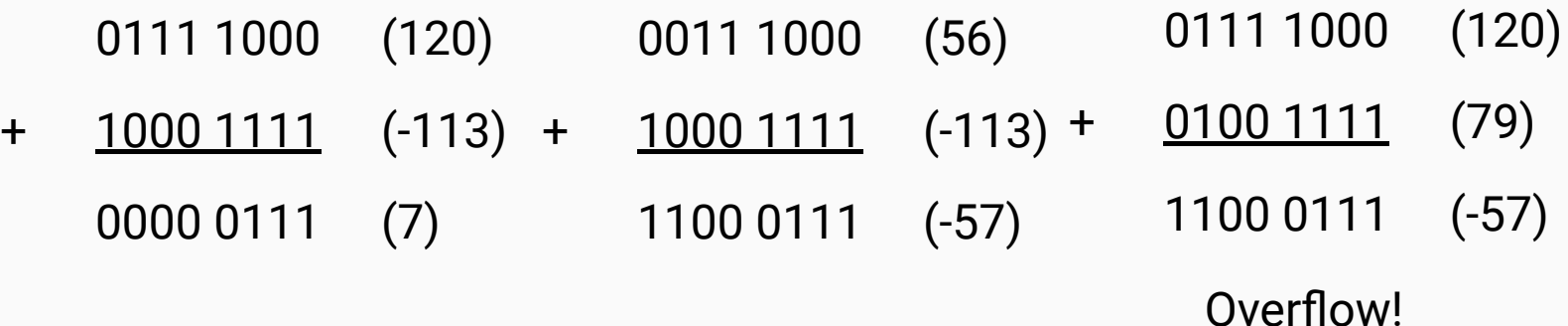

7

### Overflow for Two's Complement

- 1) If the sum of two positive numbers yields a negative result, the sum has overflowed.
- 2) If the sum of two negative numbers yields a positive result, the sum has overflowed.
- 3) Otherwise, the sum has not overflowed

### **Overflow**

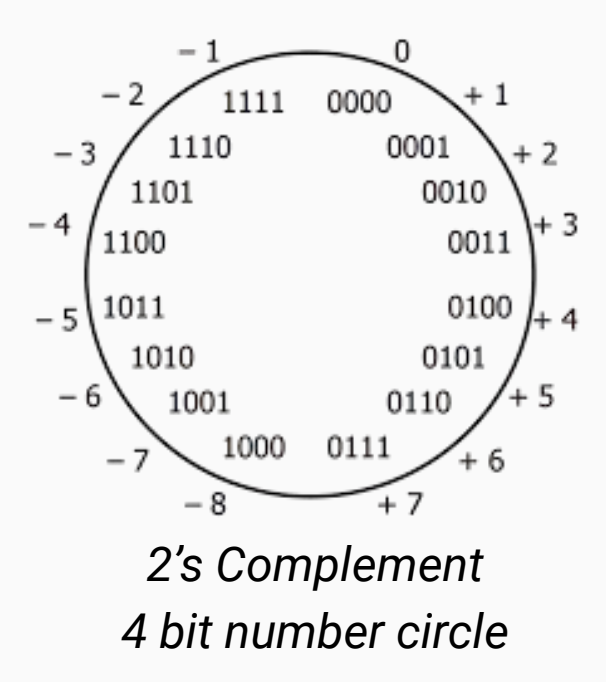

```
#include \ltstdio.h>
int main(){
        int x = 0b11111111111111110000000000000000;printf("x printed as unsigned int: \%u\n\cdot n", x);
        printf("x printed as int: %d\n", x);
        return 0;
```
**Terminal Output**

x printed as unsigned int: 4294901760  $x$  printed as int:  $-65536$ 

# Printing int

## Equivalences

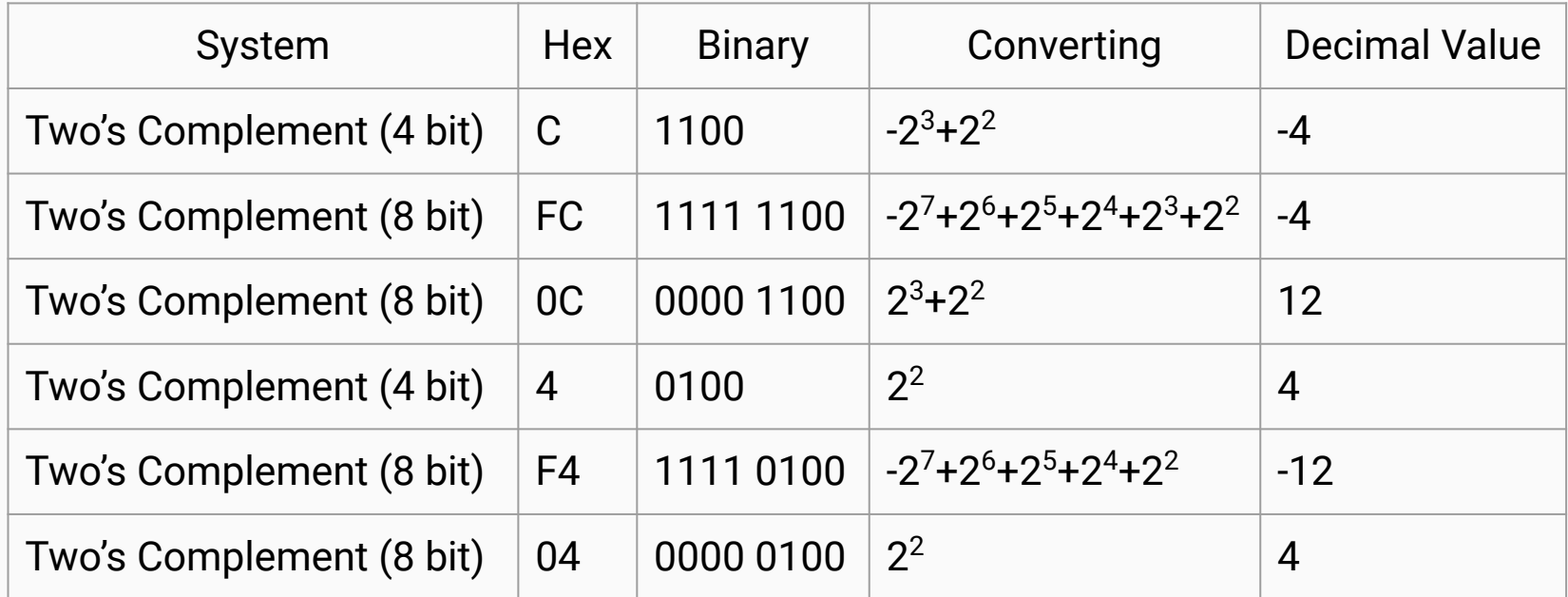

## Flipping the Sign

Signed Magnitude:

```
1. Flip the MSB
     0010 0111 (39)
    1010 0111 (-39)
1
```
Two's Complement:

1. Flip all the bits (1's complement) 2.  $+1$ 

```
1
                   2
0010 0111 (39)
1101 1000 (-40)
1101 1001 (-39)
```
# Assignment 3 Overview

### Tetris Tournament

- Assignment 3 is up on class website
- Due Thursday, March 7
- Given a list of quicksaves, sort the list, and output the sorted list
	- Variable number of players (ie quicksaves)
	- Variable method of sorting
- Autograder is not released yet, but not informative where the code may go wrong, so you must depend on your own testing of use and edge cases

# **The** malloc **Function**

```
#include <stdio.h>
#include <stdlib.h>
int main(){
         int n = 5;
         int^* int_array = (int^*)malloc(sizeof(int) * n);
         int_{array[2]} = 20;*(int_{array+3}) = 30;
         for(int i=0; i< n; i++){
                   printf(" int_{array[% \to \infty]", i, int_{array[] \to \infty}", i, int_{array[] \to \infty}}
         free(int_array);
         int_{array} = NULL;
```

```
return 0;
```
}

$$
int_{array}[0] = 0
$$
  
int\_{array}[1] = 0  
int\_{array[2] = 20  
int\_{array[3] = 30  
int\_{array[4] = 0

**Stack**

}

main

```
#include <stdio.h>
#include <stdlib.h>
\cdotint main\bigcirc{
        int n = 5;
        int^* int_array = (int*)malloc(sizeof(int) * n);
        int_{array[2]} = 20;*(int_{array+3}) = 30;
        for(int i=0; i< n; i++){
                 printf(" int_{array}[%d] = %d\n", i, int_{array}[i];
         }
        free(int_array);
        int_{array} = NULL;
                                Terminal Output
        return 0;
```

$$
int_{array}[0] = 0\nint_{array}[1] = 0\nint_{array}[2] = 20\nint_{array}[3] = 30\nint_{array}[4] = 0
$$

main

 $5\overline{)}$  $\mathsf{n}$ 

**Stack** 

```
#include <stdio.h>
#include <stdlib.h>
int main(){
  \rightarrowint n = 5:
        int^* int_array = (int^*)malloc(sizeof(int) * n);
        int_{array[2]} = 20;*(int_{-a}^{b} -3) = 30;for(int i=0; i< n; i++){
                 printf(" int_{array}[%d] = %d\n", i, int_{array}[i];
        }
```

```
free(int_array);
int_{array} = NULL;
```
return 0;

**Terminal Output** 

 $int_{array[0]} = 0$  $int_{array[1]} = 0$  $int_{array[2]} = 20$  $int_{array[3]} = 30$  $int_{array[4]} = 0$ 

Heap

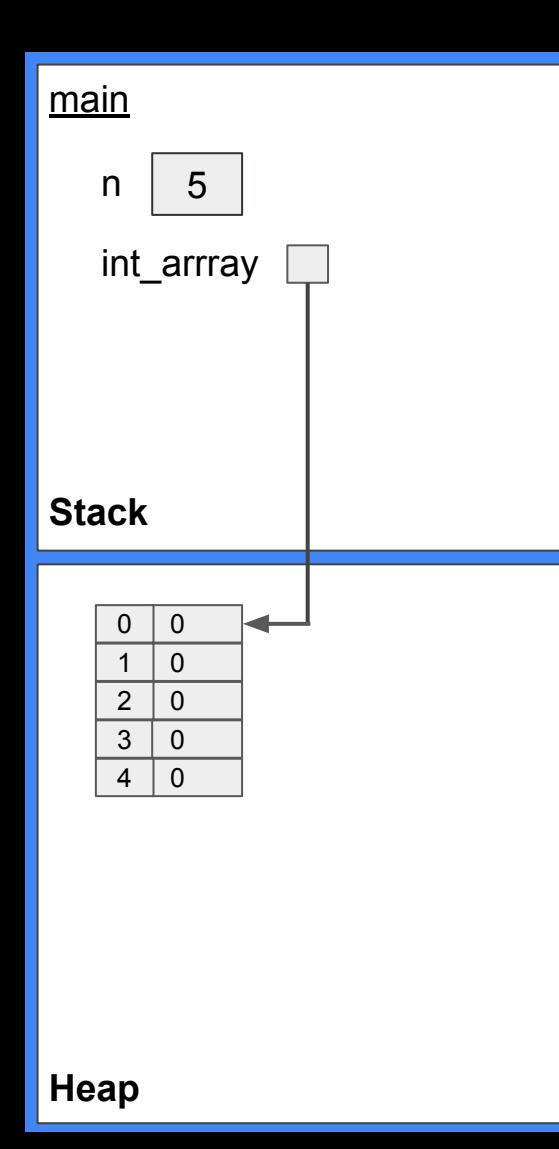

```
#include <stdio.h>
#include <stdlib.h>
int main(){
         int n = 5;
         int^* int_array = (int^*)malloc(sizeof(int) * n);
         int_{array[2]} = 20;*(int_{-a}^{b} -3) = 30;for(int i=0; i< n; i++){
                  printf(" int_{array[% \to \infty]", i, int_{array[\\ \to \infty]", interray[i]);
```

```
free(int_array);
int_{array} = NULL;
```

```
return 0;
```
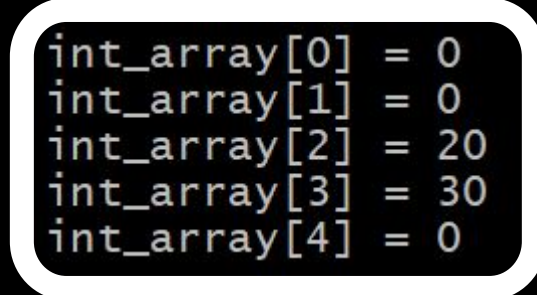

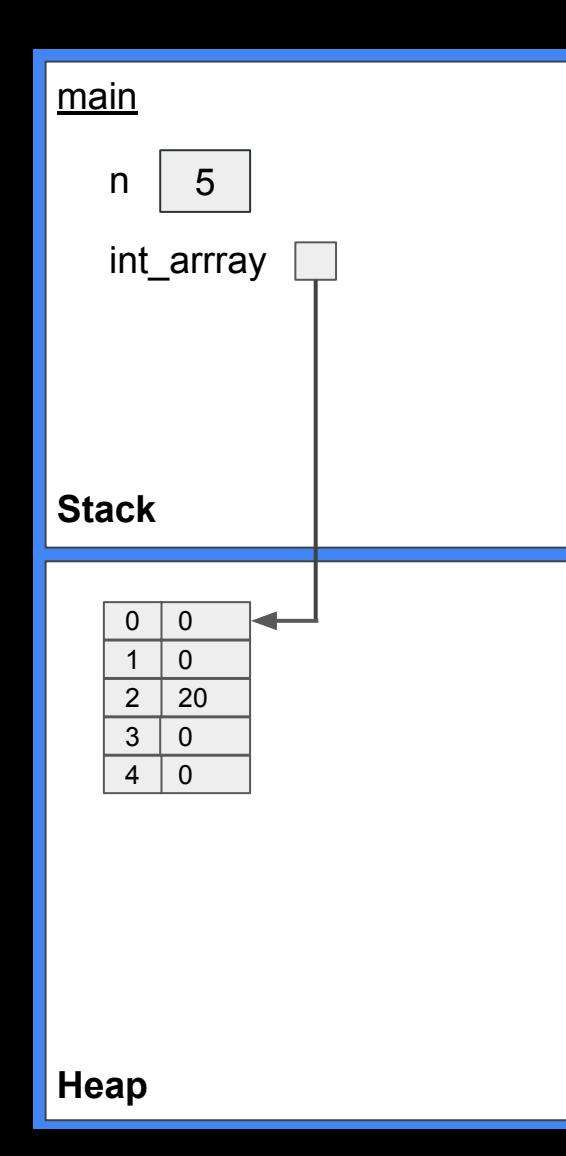

```
#include <stdio.h>
#include <stdlib.h>
int main(){
       int n = 5;
       int^* int_array = (int^*)malloc(sizeof(int) * n);
      \text{int\_array}[2] = 20;*(int_{-a}^{b} -3) = 30;for(int i=0; i< n; i++){
               printf(" int_{array}[% \frac{1}{2} = %d\n", i, int_{array}[i]);
       free(int_array);
        int_{array} = NULL;
                              Terminal Output
       return 0;
                              int_{array[0]} = 0int_{array}[1] = 0int_{array[2]} = 20int_{array[3]} = 30int_{array[4]} = 0
```
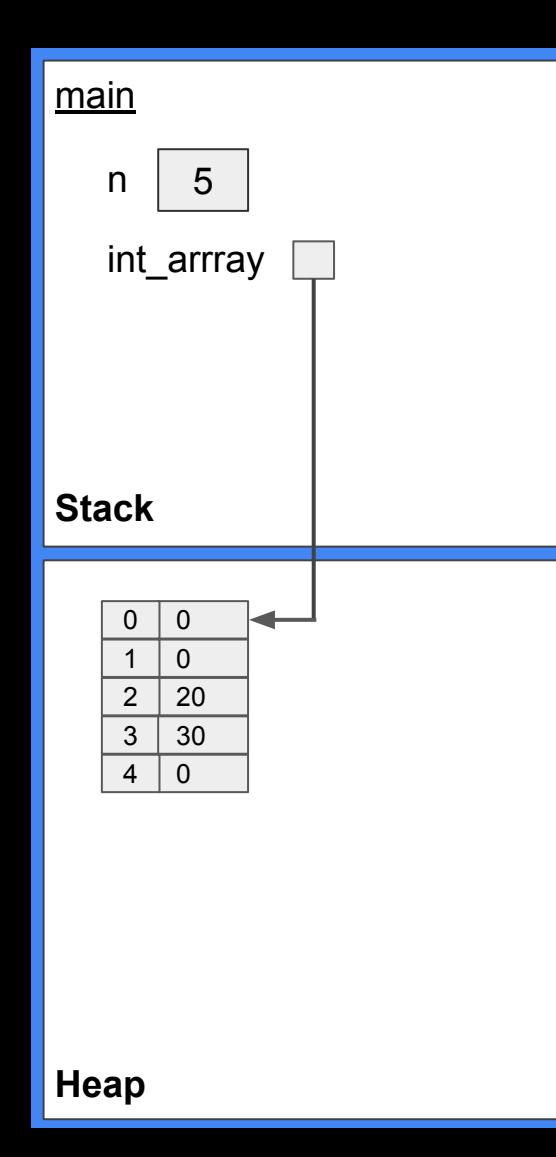

```
#include <stdio.h>
#include <stdlib.h>
int main(){
       int n = 5;
        int^* int_array = (int^*)malloc(sizeof(int) * n);
        int_{array[2]} = 20;*(int_{array+3}) = 30;for(int i=0; i< n; i++){
                printf(" int_{array[% \to \infty]", i, int_{array[\\ \to \infty]", interray[i]);
        free(int_array);
        int_{array} = NULL;
                              Terminal Output
        return 0;
                               int_{array[0]} = 0int_{array}[1] = 0int_{array[2]} = 20int_{array[3]} = 30int_{array[4]} = 0
```
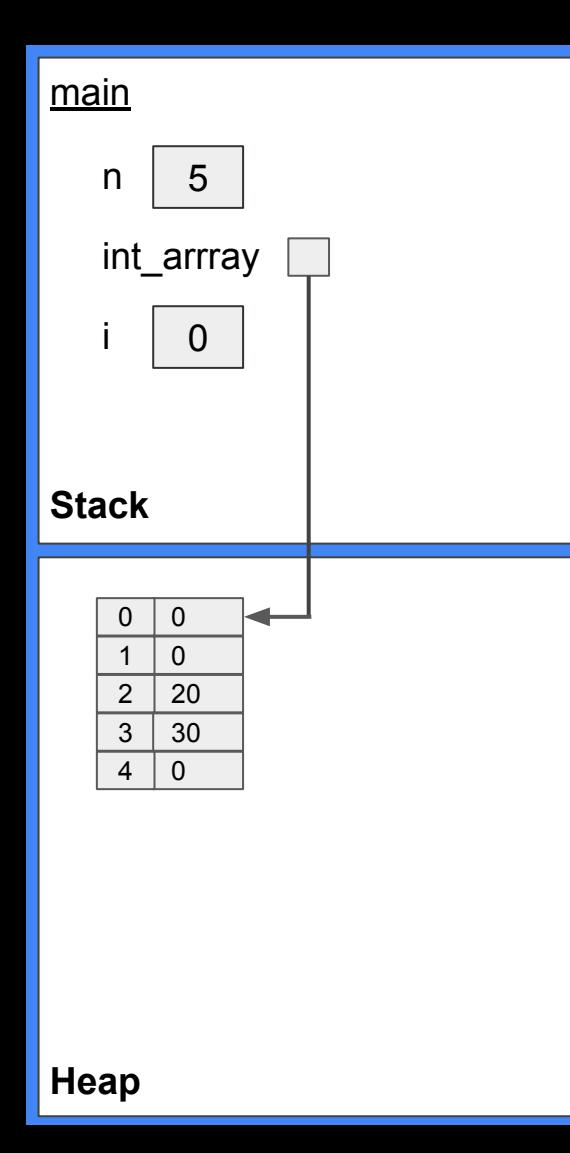

```
#include <stdio.h>
#include <stdlib.h>
int main(){
       int n = 5;
        int^* int_array = (int^*)malloc(sizeof(int) * n);
        int_{array[2]} = 20;*(int_{-a}^{b} -3) = 30;for(int i=0; i< n; i++){
                printf(" int_{array[% \to \infty]", i, int_{array[\\ \to \infty]", interray[i]);
        free(int_array);
        int_{array} = NULL;
                              Terminal Output
        return 0;
                               int_{array[0]} = 0int_{array[1]} = 0int_{array[2]} = 20int_{array[3]} = 30int_{array[4]} = 0
```
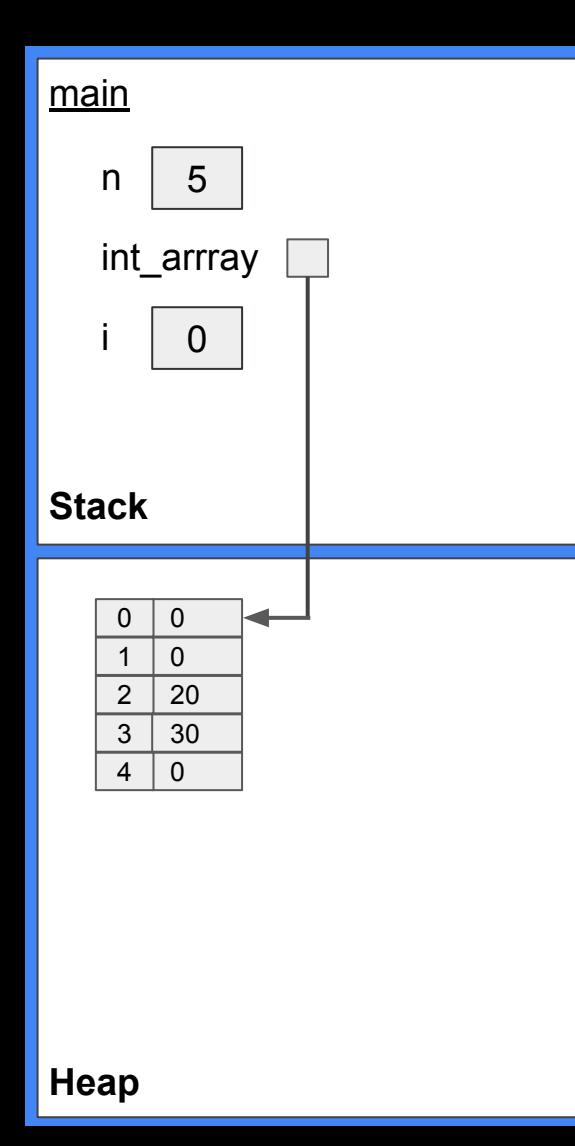

```
#include <stdio.h>
#include <stdlib.h>
int main(){
        int n = 5;
        int^* int_array = (int*)malloc(sizeof(int) * n);
        int_{array[2]} = 20;*(int_{array+3}) = 30;
        for(int i=0; i< n; i++){
               printf(" int_{array}[%d] = %d\n", i, int_{array}[i]);
        free(int_array);
        int_{array} = NULL;
```

```
return 0;
```
3

$$
int_{array}[0] = 0
$$
  
int\_{array}[1] = 0  
int\_{array[2] = 20  
int\_{array[3] = 30  
int\_{array[4] = 0

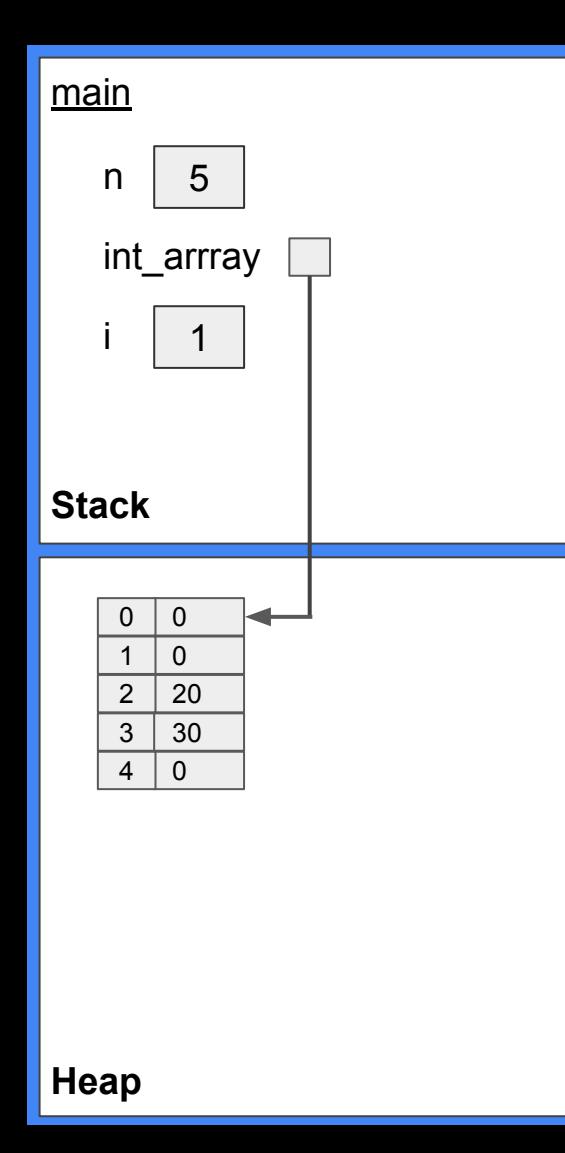

```
#include <stdio.h>
#include <stdlib.h>
int main(){
        int n = 5;
        int^* int_array = (int^*)malloc(sizeof(int) * n);
        int_{array[2]} = 20;*(int_{-a}^{b} -3) = 30;for(int i=0; i< n; i++){
                printf(" int_{array[% \to \infty]", i, int_{array[\\ \to \infty]", interray[i]);
        free(int_array);
        int_{array} = NULL;
                               Terminal Output
        return 0;
                               int_{array[0]} = 0int_{array[1]} = 0int_{array[2]} = 20int_{array[3]} = 30int_{array[4]} = 0
```
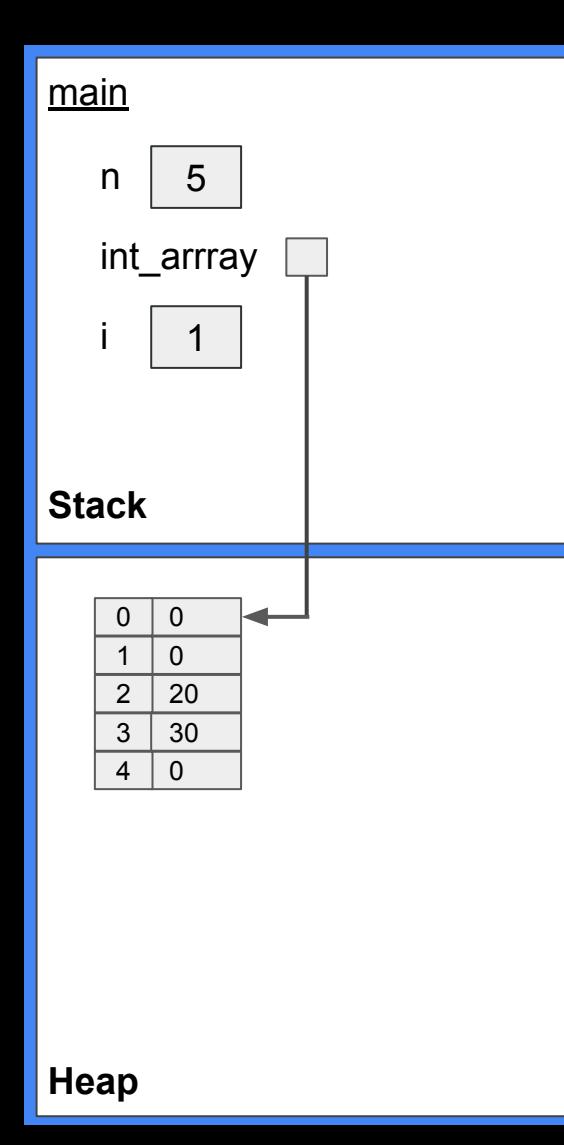

```
#include <stdio.h>
#include <stdlib.h>
int main(){
        int n = 5;
        int^* int_array = (int*)malloc(sizeof(int) * n);
        int_{array[2]} = 20;*(int_{array+3}) = 30;
        for(int i=0; i< n; i++){
               printf(" int_{array}[%d] = %d\n", i, int_{array}[i]);
        free(int_array);
        int_{array} = NULL;
```

```
return 0;
```
3

$$
int_{array}[0] = 0
$$
  
int\_{array}[1] = 0  
int\_{array[2] = 20  
int\_{array[3] = 30  
int\_{array[4] = 0

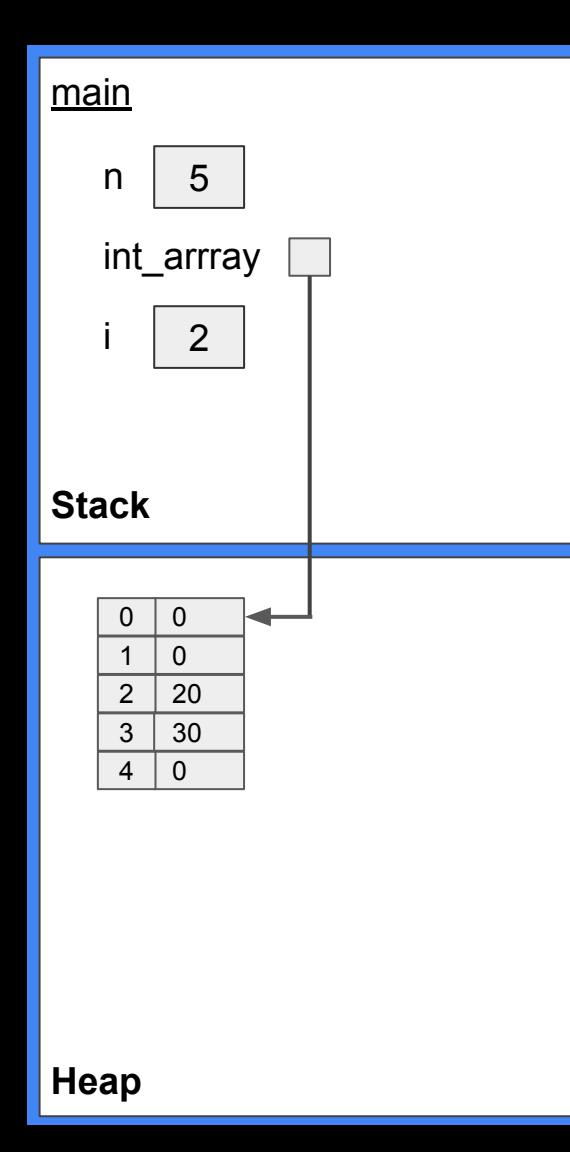

```
#include <stdio.h>
#include <stdlib.h>
int main(){
       int n = 5;
        int^* int_array = (int^*)malloc(sizeof(int) * n);
        int_{array[2]} = 20;*(int_{-a}^{b} -3) = 30;for(int i=0; i< n; i++){
                printf(" int_{array[% \to \infty]", i, int_{array[\\ \to \infty]", interray[i]);
        free(int_array);
        int_{array} = NULL;
                              Terminal Output
        return 0;
                               int_{array[0]} = 0int_{array}[1] = 0int_{array[2]} = 20int_{array[3]} = 30int_{array[4]} = 0
```
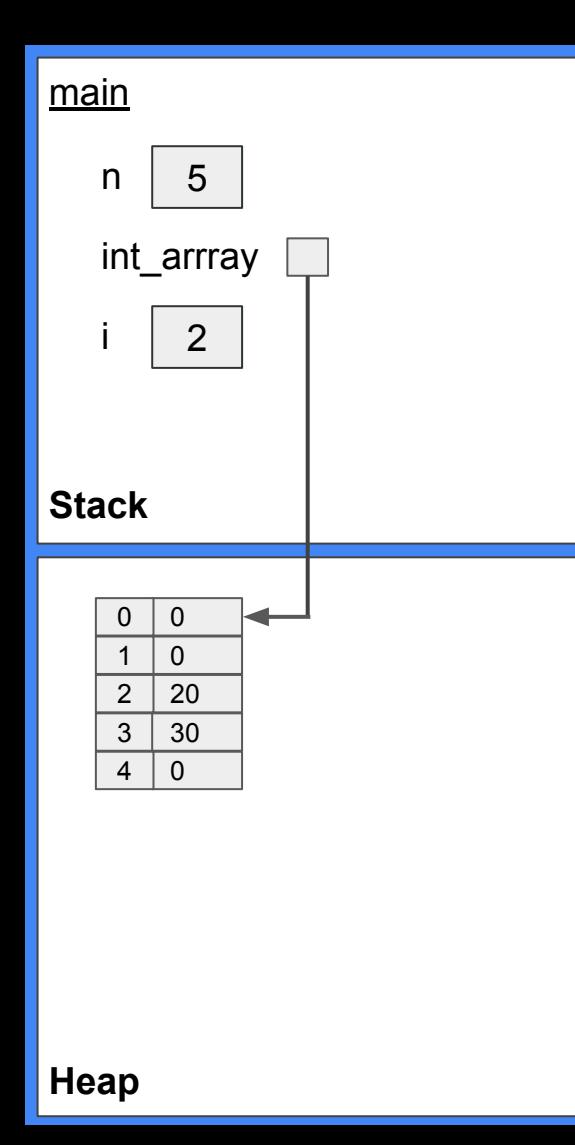

```
#include <stdio.h>
#include <stdlib.h>
int main(){
        int n = 5;
        int^* int_array = (int*)malloc(sizeof(int) * n);
        int_{array[2]} = 20;*(int_{array+3}) = 30;
        for(int i=0; i< n; i++){
               printf(" int_{array}[%d] = %d\n", i, int_{array}[i]);
        free(int_array);
        int_{array} = NULL;
```

```
return 0;
```
3

$$
int_{array}[0] = 0\nint_{array}[1] = 0\nint_{array}[2] = 20\nint_{array}[3] = 30\nint_{array}[4] = 0
$$

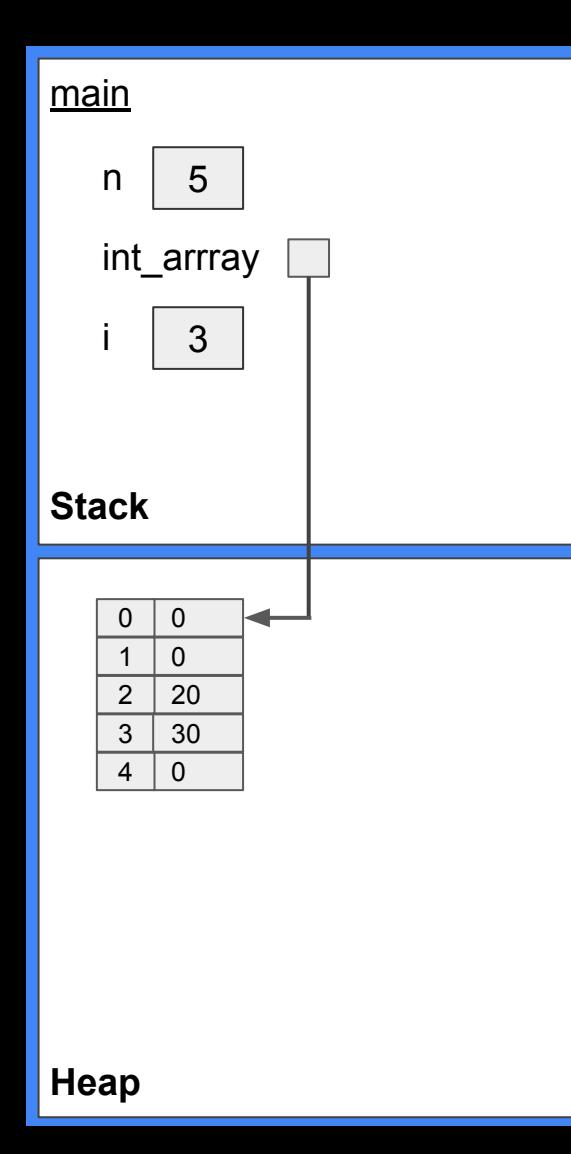

```
#include <stdio.h>
#include <stdlib.h>
int main(){
       int n = 5;
        int^* int_array = (int^*)malloc(sizeof(int) * n);
        int_{array[2]} = 20;*(int_{-a}^{b} -3) = 30;for(int i=0; i< n; i++){
                printf(" int_{array[% \to \infty]", i, int_{array[\\ \to \infty]", interray[i]);
        free(int_array);
        int_{array} = NULL;
                              Terminal Output
        return 0;
                               int_{array[0]} = 0int_{array}[1] = 0int_{array[2]} = 20int_{array[3]} = 30int_{array[4]} = 0
```
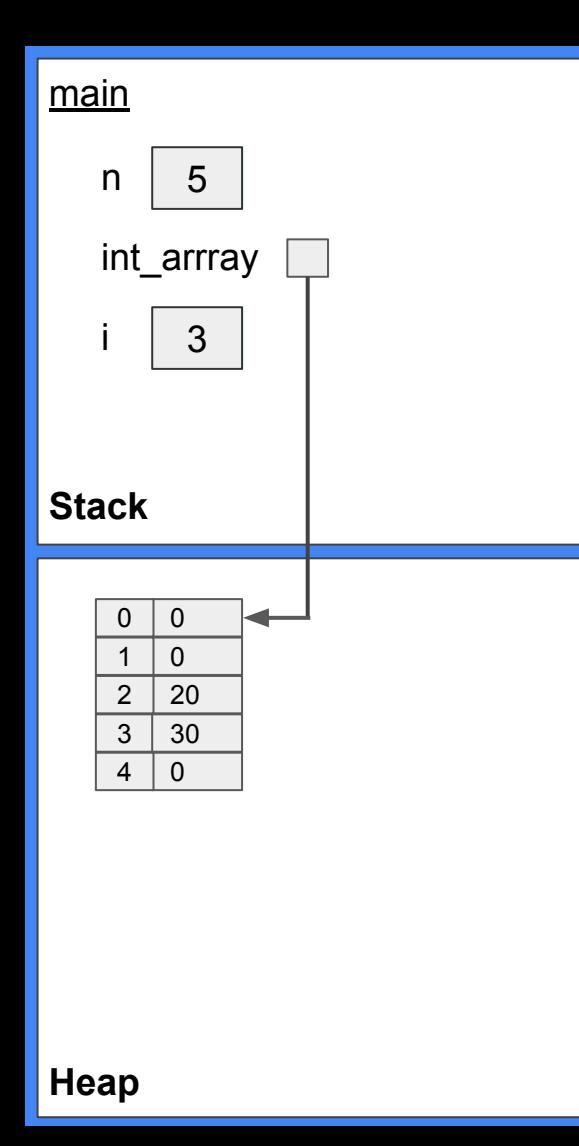

```
#include <stdio.h>
#include <stdlib.h>
int main(){
        int n = 5;
        int^* int_array = (int^*)malloc(sizeof(int) * n);
        int_{array[2]} = 20;*(int_{-a}^{b} -3) = 30;for(int i=0; i< n; i++){
               printf(" int_{array}[%d] = %d\n", i, int_{array}[i]);
        free(int_array);
        int_{array} = NULL;
                               Terminal Output
        return 0;
```

```
int_{array[0]} = 0int_{array}[1] = 0int_{array[2]} = 20int_{array[3]} = 30int_{array[4]} = 0
```
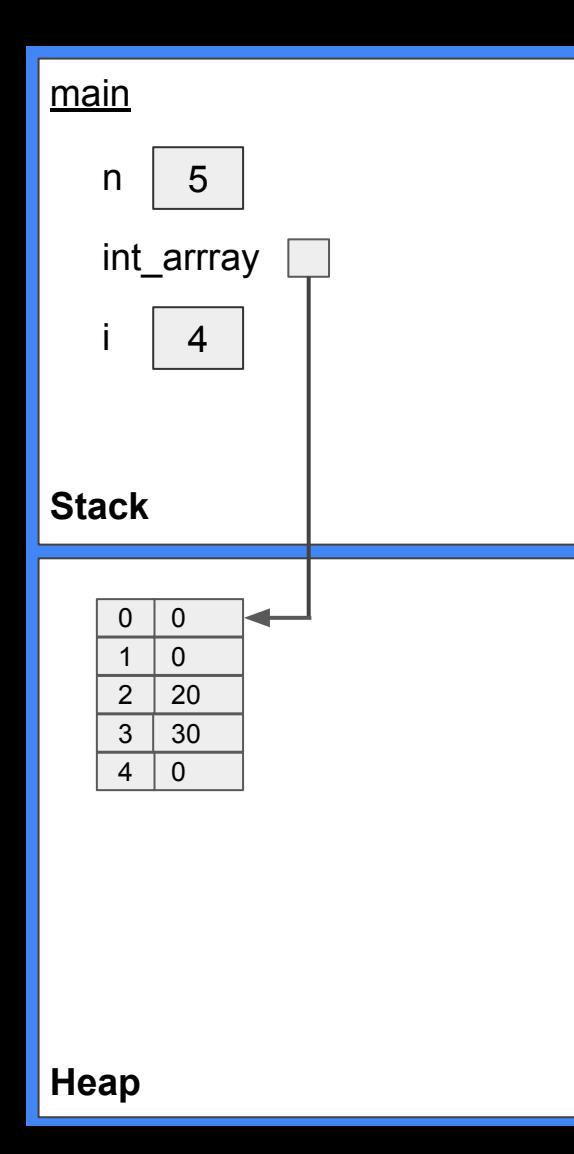

```
#include <stdio.h>
#include <stdlib.h>
int main(){
       int n = 5;
        int^* int_array = (int^*)malloc(sizeof(int) * n);
        int_{array[2]} = 20;*(int_{-a}^{b} -3) = 30;for(int i=0; i< n; i++){
                printf(" int_{array[% \to \infty]", i, int_{array[\\ \to \infty]", interray[i]);
        free(int_array);
        int_{array} = NULL;
                              Terminal Output
        return 0;
                               int_{array[0]} = 0int_{array[1]} = 0int_{array[2]} = 20int_{array[3]} = 30int_{array[4]} = 0
```
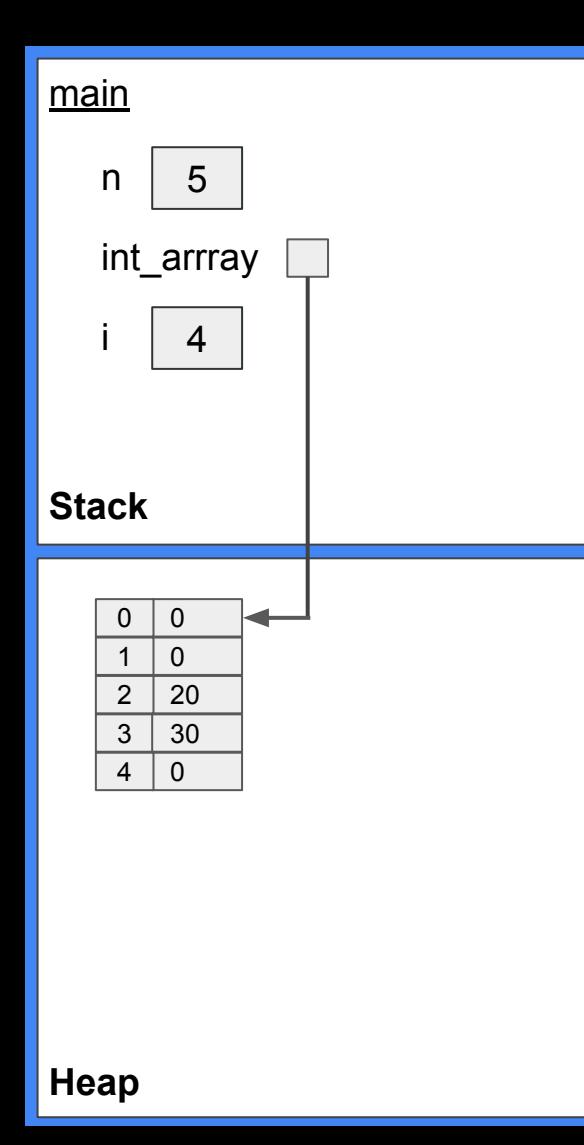

```
#include <stdio.h>
#include <stdlib.h>
int main(){
        int n = 5;
        int^* int_array = (int^*)malloc(sizeof(int) * n);
        int_{array[2]} = 20;*(int_{-a}^{b} -3) = 30;for(int i=0; i< n; i++){
               printf(" int_{array}[%d] = %d\n", i, int_{array}[i]);
        free(int_array);
```

```
int_{array} = NULL;
```
return 0;

 $int_{array[0]} = 0$  $int_{array}[1] = 0$  $int_{array[2]} = 20$  $int_{array[3]} = 30$  $int_{array[4]} = 0$ 

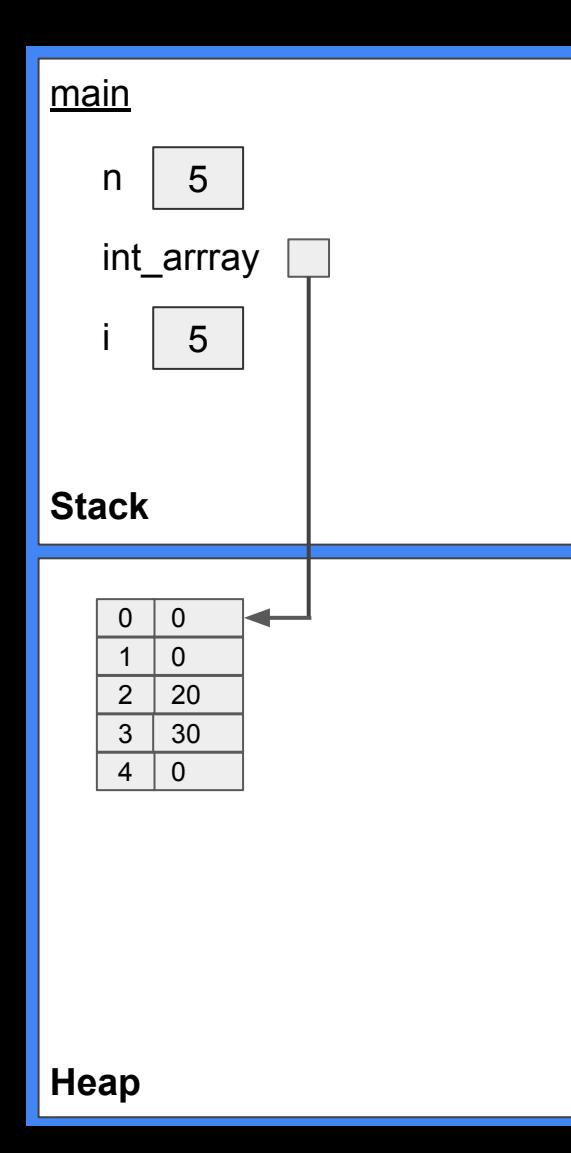

```
#include <stdio.h>
#include <stdlib.h>
int main(){
       int n = 5;
        int^* int_array = (int^*)malloc(sizeof(int) * n);
        int_{array[2]} = 20;*(int_{-a}^{b} -3) = 30;for(int i=0; i< n; i++){
                printf(" int_{array[% \to \infty]", i, int_{array[\\ \to \infty]", interray[i]);
        free(int_array);
        int_{array} = NULL;
                              Terminal Output
        return 0;
                               int_{array[0]} = 0int_{array}[1] = 0int_{array[2]} = 20int_{array[3]} = 30int_{array[4]} = 0
```
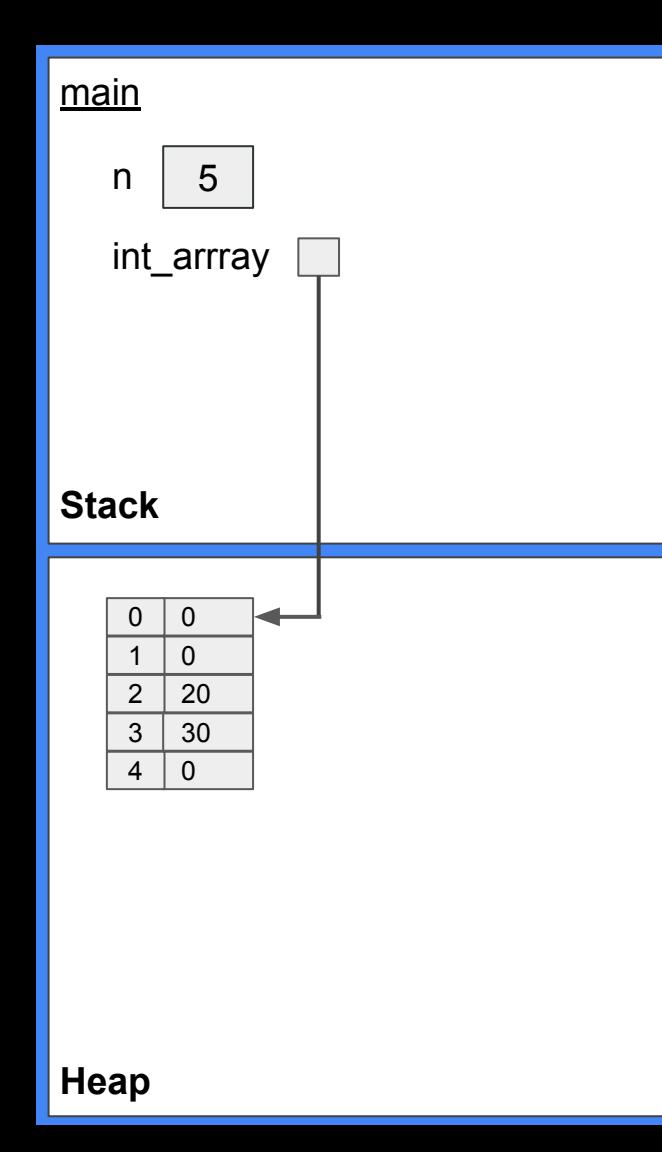

#### #include <stdio.h> #include <stdlib.h>  $int$  main(){  $int n = 5$ ;  $int^*$  int\_array =  $(int^*)$ malloc(sizeof(int) \* n);  $int_{array[2]} = 20;$  $*(int_{-a}^{b} -3) = 30;$ for(int i=0; i< n; i++){ printf("  $int_{array[% \to \infty]$ ", i,  $int_{array[\\ \to \infty]$ ", interray[i]); free(int\_array);  $int_{array}$  = NULL; **Terminal Output** return 0;  $int_{array[0]} = 0$  $int_{array[1]} = 0$  $int_{array[2]} = 20$  $int_{array[3]} = 30$  $int_{array[4]} = 0$

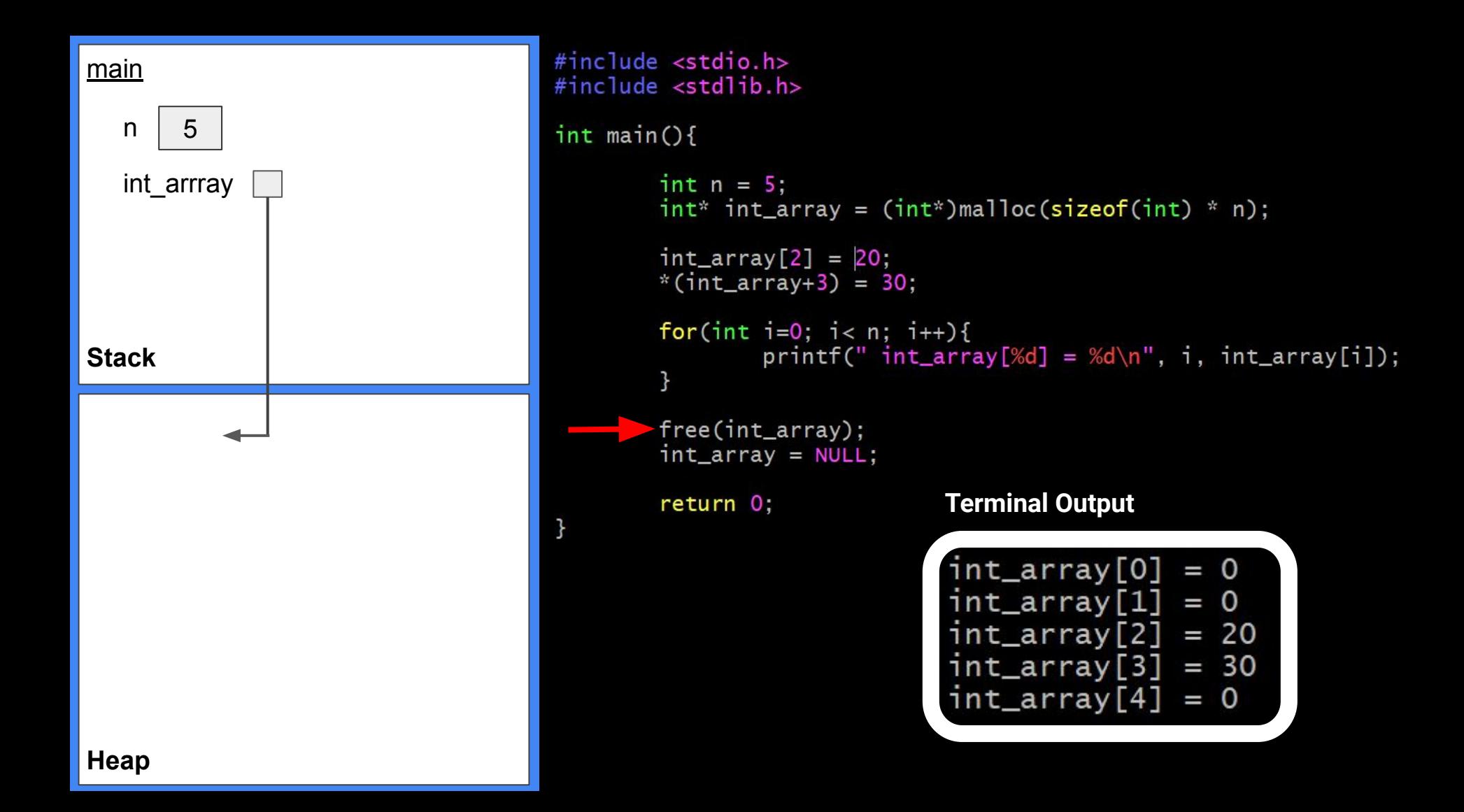

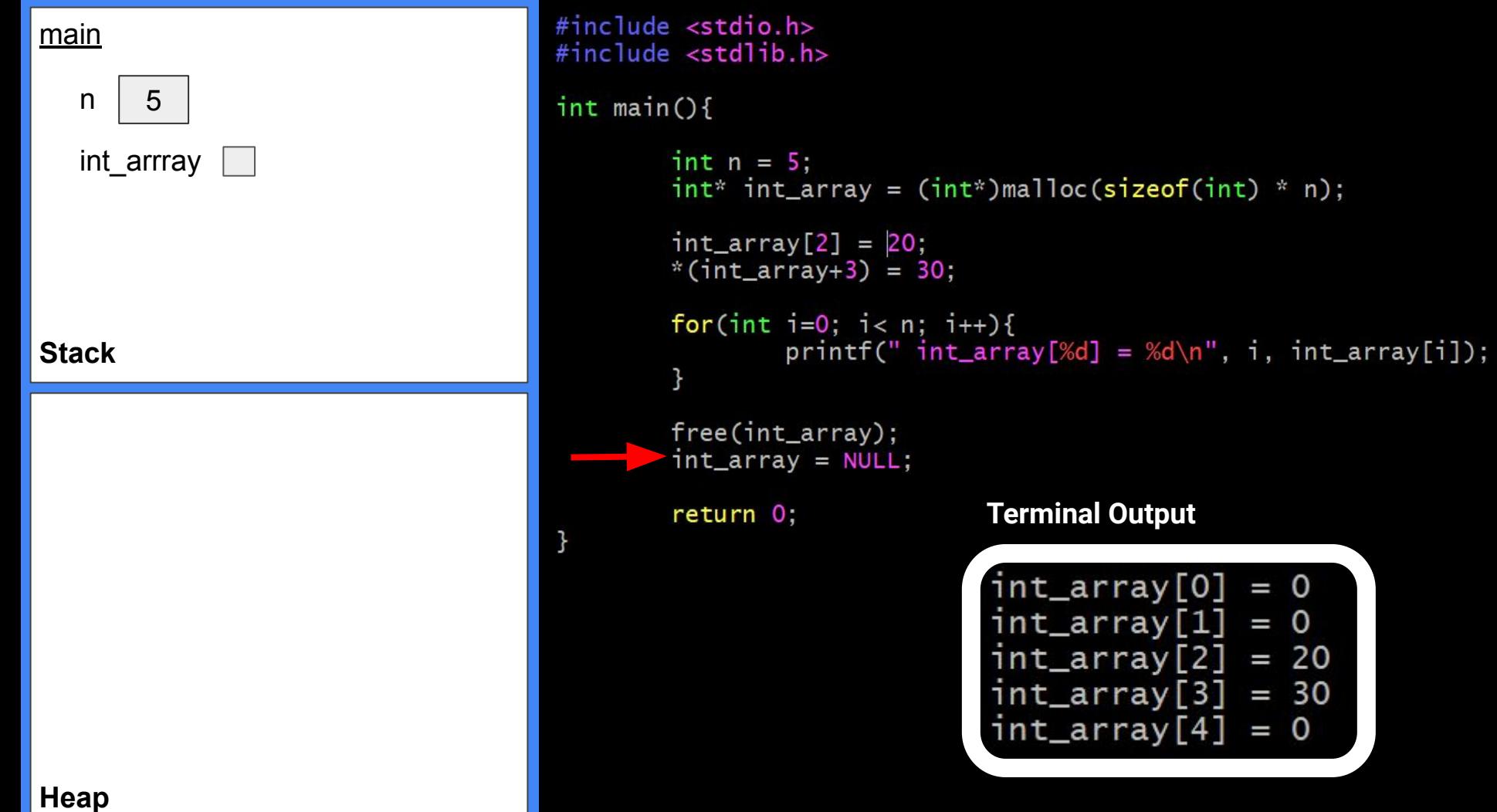

```
Stack
```

```
#include <stdio.h>
#include <stdlib.h>
int main(){
        int n = 5;
        int^* int_array = (int*)malloc(sizeof(int) * n);
        int_{array[2]} = 20;*(int_{array+3}) = 30;
        for(int i=0; i< n; i++){
                printf(" int_{array}[%d] = %d\n", i, int_{array}[i];
        }
```

```
free(int_array);
int_{array} = NULL;
```
return 0;

#### **Terminal Output**

$$
int_{array}[0] = 0
$$
  
int\_{array}[1] = 0  
int\_{array[2] = 20  
int\_{array[3] = 30  
int\_{array[4] = 0

**Heap**

## Functions as Params

 $#inc$ lude  $\lt$ stdio.h>

```
int triple(int x){ return x*3; };
void map(int *source, int *dest, int (*operator)(int x)){
        *dest = operator(*source);
ł
int main(){
        int x = 4;
                                                Terminal Outputint^* xp = &x;
                                                 xp value: 4
        int<sup>*</sup> ip;
                                                     value: 12
        map(xp, ip, triple);printf("xp value: %d\n", *xp);
        printf("ip value: %d\n", *ip);
```
### Questions?

See office hour calendar on the website for availability.

Contact: Email: [hacker@unc.edu](mailto:hacker@unc.edu) Twitter: [@JJBakita](https://twitter.com/jjbakita) Web: https://cs.unc.edu/~jbakita

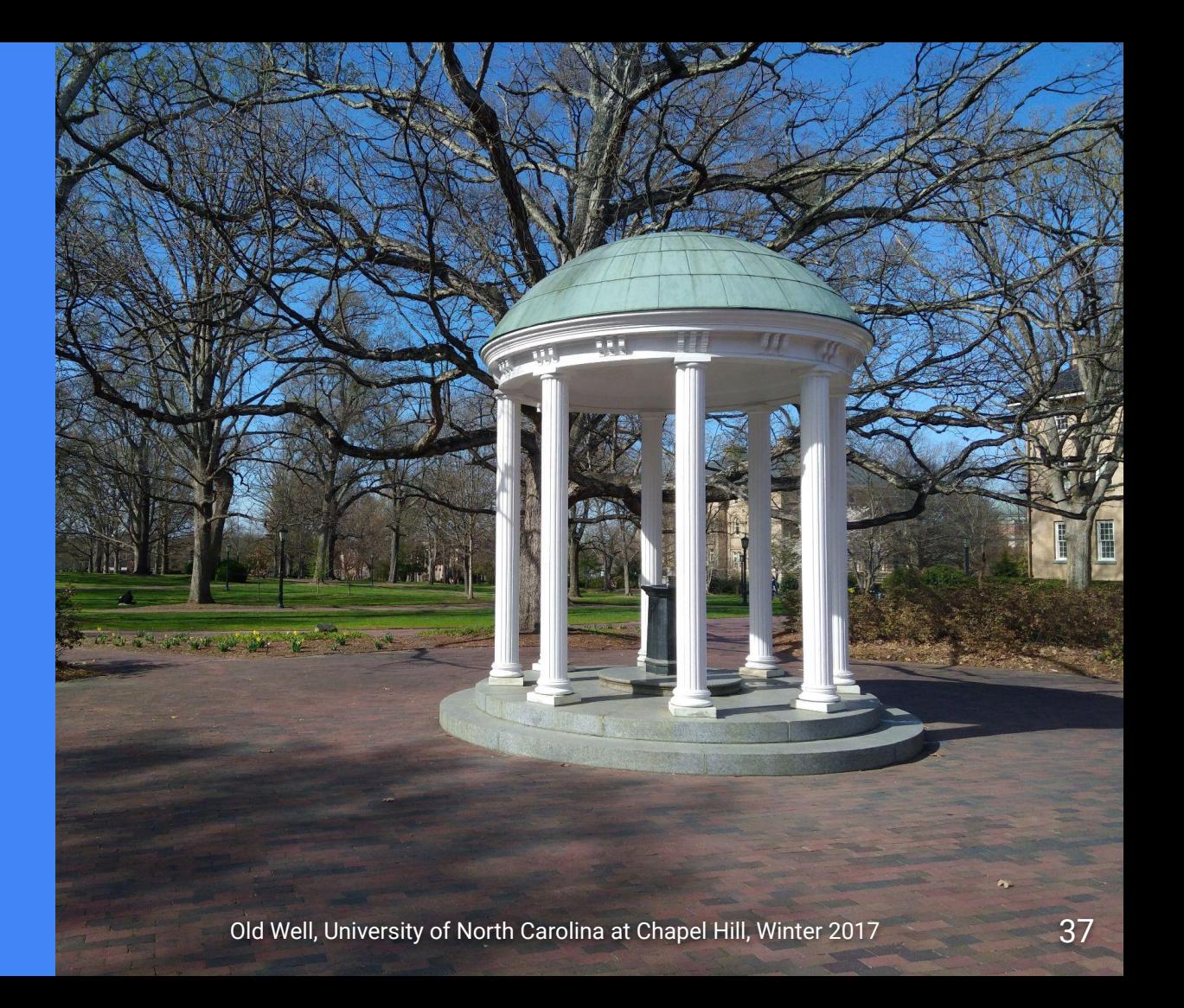